# ЕЩЕ РАЗ О ПОЛЬЗЕ МЫТЬЯ РУК

Дизентерия

«Предупреждение плюс»: Большинству людей хорошо известны симптомы инфекций, поражающих желудочно-кишечный тракт. Это общее недомогание с повышением температуры, болями в животе, частым жидким стулом. Во многих случаях заболевание начинается с потери аппетита, тошноты, рвоты. Причиной такого состояния обычно становятся вирусы, бактерии или другие микроорганизмы - простейшие, размножающиеся в кишечнике. Одними из распространенных бактериальных возбудителей острых кишечных инфекций на сегодняшний день остаются шигеллы, вызывающие дизентерию. О причинах возникновения этого недуга, симптомах, лечении и профилактике рассказывает врач-инфекционист Д.А. ХАВКИНА.

Дизентерией можно заболеть в любое время года, но большинство случаев регистрируется в теплое время - летом. Чаще всего болеют из-за попадания в организм возбудителя через грязные руки, немытые овощи и фрукты. Иногда из-за случайного проглатывания загрязненной непитьевой воды при купании или при утолении жажды.

## Причины

Насчитывают около 50 различных видов шигелл, имеющих свои особенности, каждый из которых может вызывать симптомы острой кишечной инфекции. Тяжесть заболевания связана не только с частым стулом и рвотой, но и с большим количеством токсинов, выделяющихся из бактерий как в процессе их жизнедеятельности, так и при распаде на фоне терапии. Наиболее тяжелые случаи дизентерии, в том числе приводящие к летальным исходам, связаны с шигеллами Флекснера 2а.

Источником шигеллеза (другое название шигеллезной дизентерии) может быть больной дизентерией или бактерионоситель, не имеющий никаких проявлений кишечных расстройств, но выделяющий возбудителей.

Часто шигеллы оказываются в натуральных молочных продуктах домашнего приготовления. Иногда это связано с отсутствием достаточной термической обработки, а порой - с несоблюдением санитарно-гигиенических условий. Возбудитель может сохраняться в окружающей среде до нескольких месяцев, а в пище, например, в салатах, сметане, компотах, даже начинает активно размножаться, накапливая токсины.

Как и многие другие возбудители, при кипячении шигеллы погибают мгновенно, а при нагревании до 65°С - через 10 **МИНУТ.** 

Инкубационный период составляет от 1 до 7 дней, чаще -2-3 суток.

# Симптомы и клиническая картина

Заболевание начинается с общего недомогания, слабости, головной боли, тошноты, повышения температуры тела до 38-39°С, что обусловлено действием токсинов, выделяющихся бактериями.

У некоторых больных с хроническими заболеваниями, требующими постоянного приема лекарственных препаратов, обладающих определенной токсичностью (например, цитостатики, которые вынуждены принимать больные, страдающие онкологическими или ревматическими заболеваниями, противосудорожные средства при эпилепсии, противовирусная терапия при гепатитах и ВИЧинфекции), происходит резкое усугубление уже имеющейся интоксикации:

Выделяющиеся токсины шигелл могут спровоцировать очередной приступ эпилепсии, нарушение ритма сердца, острую сердечную недостаточность... В таких случаях летальный исход может наступить в течение нескольких часов еще до появления жидкого стула, характерного для дизентерии.

Наибольшему риску подвержены дети с низким весом и пожилые с сочетанной хронической патологией, получающие большое количество различных препаратов.

При развитии заболевания достаточно быстро (в течение нескольких часов) появляются боли в животе, рвота и учащенный жидкий стул зеленоватого цвета с примесью слизи, гноя, крови. В зависимости от вида возбудителя, его количества и изначального состояния организма пациента выраженность симптомов может быть различной. Частота стула от 2-3 раз в сутки до 10-15 и более.

При наличии перечисленных выше симптомов необходимо сдать кал или мазок из прямой кишки для проведения анализа на шигеллы или дизентерию, поскольку это одно из немногих заболеваний, требующих обязательной терапии антибиотиками до полного уничтожения возбудителя.

При неправильном лечении симптомы кишечной инфекции могут проходить, но микроорганизмы останутся в кишечнике на неопределенно долгое время и будут влиять на общее самочувствие пациента, периодически проявляясь болями в животе и неустойчивым стулом.

Но самое главное, что бактерии будут регулярно выделяться в окружающую среду, попадать через руки на продукты питания и предметы, тем самым создавая угрозу заражения для окружающих.

Даже при формах с незначительной или отсутствующей клинической симптоматикой после случайной передачи шигелл у другого человека может развиться тяжелое состояние, в том числе и с летальным исходом.

При отсутствии адекватной терапии острая фаза заболевания продолжается в течение 2 недель, затем либо начинается постепенное выздоровление, которое продолжается в течение примерно 2 недель, либо болезнь приобретает хроническую форму.

#### Лечение

Может проводиться в домашних условиях под наблюдением участкового терапевта, педиатра и желательно инфекциониста.

При тяжелом течении с высокой температурой тела более 39°С, упорной рвоте, отсутствии мочеиспускания более 12 часов, выраженной интоксикации с сонливостью и неадекватностью поведения, а также неэффективности жаропонижающей терапии необходима госпитализация.

Лечение в стационаре показано детям до года и пациентам, имеющим тяжелые хронические заболевания. Например, больным сахарным диабетом, рассеянным склерозом, кардиомиопатией.

Терапия должна быть начата как можно раньше, уже при первых симптомах дизентерии, не дожидаясь результатов анализа. Если нет возможности посоветоваться с врачом, следует начинать прием энтеросорбентов. Они необходимы для пациентов с дизентерией в любом возрасте.

Можно пить энтеростель взрослым по 1 ст. ложке 3 раза в день, детям дозу уменьшают в соответствии с инструкцией к препарату.

других энтеросорбентов рекомендую Из смекту, фильтрум-сти, полисорб, энтегнин. В первый прием или в течение первых суток при выраженной симптоматике стандартную дозу увеличивают в 2 раза для получения более быстрого результата.

При лечении детей и при наличии хронических заболеваний кишечника я бы отдала предпочтение смекте, поскольку ее нежная структура максимально способствует сохранению, функционированию и восстановлению поврежденных инфекцией кишечных ворсинок.

## Налегаем на воду

Как и при других острых кишечных инфекциях, вторым необходимым компонентом терапии является регидратация. Ее осуществляют с помощью готовых порошков (гастролит, гидровит, цитроглюкосалан, глюкосалан, оралит, регидрон), которые разводят согласно инструкциям в питьевой воде комнатной температуры.

При дизентерии объем регидратационного раствора, который нужно выпить, составляет примерно 1/3 от всей потребляемой жидкости.

Однако, если рвота выражена, то это количество нужно увеличить в 2 раза, то есть довести до 2/3.

Если нет возможности купить готовые формы, можно сделать раствор самим. Для этого на 1 л кипяченой воды взять 7 ч. ложек сахара и 1 ч. ложку соли, желательно добавить лимонной кислоты на кончике ножа.

Растворы принимают по 200-250 мл после каждого жидкого стула.

Для детей до 12 лет ориентировочный разовый объем составляет 100-150 мл.

Если есть рвота, пить следует маленькими глотками по 1/2-1 ч. ложке каждые несколько минут.

Энтеросорбенты не отменяют, а продолжают принимать до полной нормализации общего самочувствия и стула.

При сохраняющейся более 2-3 часов постоянной рвоте можно принять 1-2 таблетки церукала или мотилиума.

Детям дают мотилиум в жидком виде и дозируют в соответствии с весом ребенка специальным градуированным шприцем, вложенным в упаковку к препарату.

При болях в животе принимают спазмолитики: дюспаталин или но-шпу, а из народных средств - ромашковый чай.

Для его приготовления 1 ст. ложку измельченной ромашки залить 1 стаканом кипятка, настоять 20-30 минут, процедить и пить по 1/2 стакана 4 раза в день до еды или в промежутках между едой.

# Несколько слов об антибиотиках

При признаках дизентерии: болях в животе, наличии крови и зелени в жидком стуле, а также при обнаружении шигелл в кале необходим прием антибиотика. Для выбора правиль-

ного препарата нужна консультация грамотного врача. Дело в том, что ко многим ранее широко применявшимся препаратам шигеллы постепенно выработали устойчивость. Поэтому в настоящее время многие известные лекарства против дизентерии неэффективны.

В большинстве случаев не приносит результата прием левомицетина, фуразолидона, налидиксовой кислоты (неграма), ципрофлоксацина.

Один из надежных препаратов при дизентерии - нифуроксазид (или энтерофурил), его назначают в таблетках или капсулах по 200 мг 4 раза в день.

Для детей есть суспензия, которую можно применять даже в возрасте от 1 месяца, но только под строгим наблюдением педиатра.

Могут быть назначены и другие антибиотики, например, рифаксимин или альфа нормикс, панцеф, цедекс, азитромицин (сумамед). Их принимают в течение 5-7 дней.

## Бактериофаги

При обнаружении шигелл в кале, но в отсутствие симптомов кишечной инфекции показано лечение бактериофагами - препаратами, созданными на основе вирусного генома, избирательно уничтожающего возбудителей. Их выпускают в жидком виде или в таблетках.

Чувствительность шигелл как к антибиотикам, так и к бактериофагам не одинакова в зависимости от варианта микроорганизма и может меняться даже в течение одного сезона. Бактериологи в лабораторных условиях регулярно определяют эффективность применяемых препаратов к конкретным циркулирующим возбудителям. Эта информация передается врачам - эпидемиологам, инфекционистам, терапевтам и педиатрам.

Следует иметь в виду, что одновременное назначение антибиотиков и бактериофагов, а также сочетание двух и более из них приводит к суммированию побочных действий, нарастанию интоксикации и на этом фоне повышению риска тяжелого течения и летального исхода.

Слишком активная терапия может обернуться нарушением состава микрофлоры полости рта и кишечника, что ведет к подавлению иммунитета с активизацией хронических инфекционно-воспалительных процессов и существенно осложняет течение и ухудшает прогноз.

При таком подходе нередко развивается псевдомембранозный колит - тяжелая форма дисбактериоза, одно из грозных осложнений антибактериальной терапии, связанное с сильным подавлением естественной микрофлоры кишечника и последующим активным ростом условнопатогенных микроорганизмов. Очень важно помнить, что этот процесс сопровождается теми же симптомами, что и сама дизентерия: частым жидким стулом с примесью крови и зелени. Обычно в таких случаях создается ошибочное впечатление о волнообразном течении болезни: после нескольких дней с нормальным стулом и хорошим самочувствием все симптомы возвращаются, а продолжающаяся антибактериальная терапия только ухудшает состояние.

В таких ситуациях необходим пересмотр схемы лечения с обязательным назначением смекты и пробиотиков.

## Профилактика

Для профилактики и лечения дисбактериоза, улучшения состояния иммунной системы больным дизентерией необходимо включать в схему лечения со второго дня заболевания пробиотики. В продаже имеется большой выбор: биогая, према, нормобакт, флувир, линекс, нормофлорин Д, трилакт, биовестин-лакто, максилак. Их принимают независимо от еды не менее 2 недель.

В качестве их заменителя в восстановительный период, после нормализации стула, можно использовать натуральные кисломолочные продукты низкой жирности: актимель,

тан, айран и другие. Но в острый период дизентерии от любых молочных и кисломолочных продуктов нужно отказаться, так как они могут провоцировать диарею.

## Народная медицина

При дизентерии рецепты народной медицины могут использоваться только в качестве дополнительного лечения. Облегчают симптомы и ускоряют выздоровление настои подорожника, аптечной ромашки, листьев тысячелистника.

Для их приготовления необходимо взять:

1 ст. ложку измельченного сырья, залить 1 стаканом кипятка, настоять 1 час, процедить и пить по 2 ст. ложки 4-5 раз в день независимо от еды до полного выздоровления.

Антидиарейным свойством обладают плоды черемухи.

Для приготовления отвара: 1 ст. ложку сухих ягод залить стаканом кипятка, прокипятить на водяной бане 15-20 минут, процедить, охладить. Принимать по 1/2 стакана 4 раза в день за 30 минут до еды.

#### Что есть и пить

Как и при любых кишечных инфекциях, при дизентерии необходимо правильно питаться.

После появления первых симптомов на фоне терапии при продолжающейся рвоте прием пищи откладывают на 12 часов у взрослых и до 6 часов у детей. Если есть аппетит, строго соблюдать голодную диету не нужно, так как это мало влияет на процесс борьбы с инфекцией.

Рекомендуется подсушенный белый хлеб, рисовая каша на воде. Можно употреблять в небольшом количестве отварную рыбу, птицу или говядину, паровые котлеты без жира, вегетарианский суп с небольшим количеством хорошо проваренных овощей и крупы, компоты из яблок, черники, вишни. По мере улучшения состояния количество овощей и фруктов можно увеличить.

Дизентерия

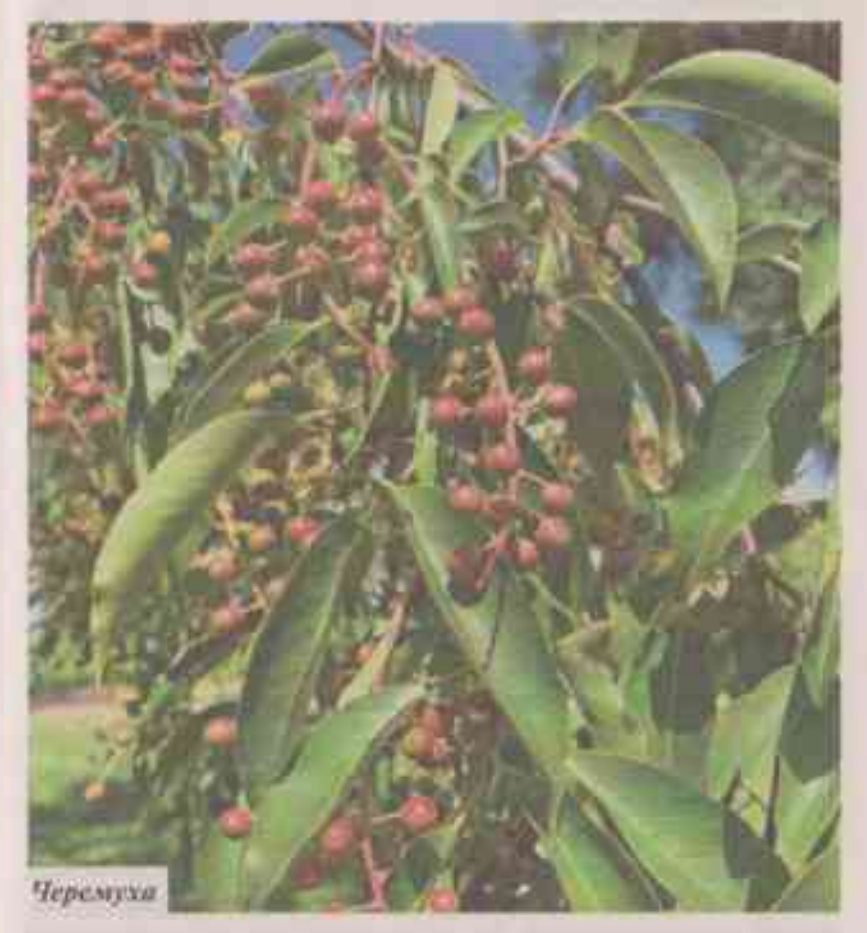

До полной нормализации стула нужно исключить все сырое: овощи, фрукты, соки, а также бобовые, черный хлеб, выпечку, молоко и молочные продукты. До окончательного выздоровления и прекращения терапии из рациона полностью убрать все жареное, маринованное, алкоголь, жирную и острую пищу.

До полного выздоровления больной должен находиться под наблюдением врачей стационара или поликлиники.

### Фото: Фотобанк Лори.